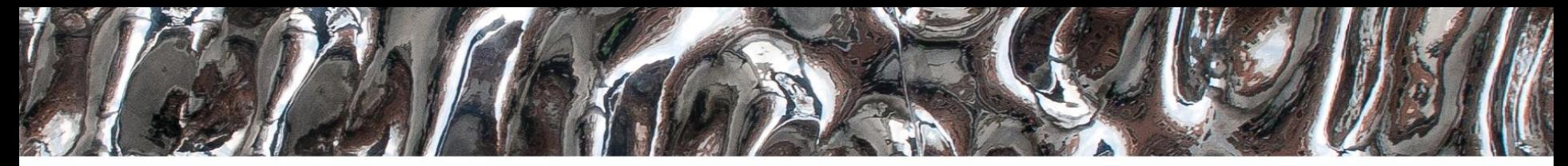

### UiO: Department of Informatics

University of Oslo

### **IN 3160, IN4160 Verification part 2 File IO**

Yngve Hafting

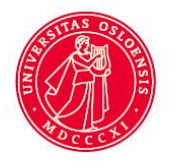

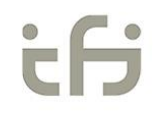

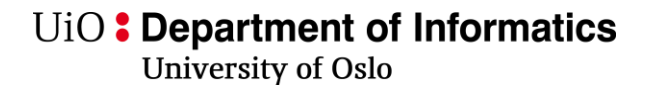

### **Messages**

- Watch videos posted by Alexander Wold before session monday (see [timeplan\)](https://www.uio.no/studier/emner/matnat/ifi/IN3160/v23/timeplan/index.html). (=Flipped classroom)
- Roar will run ordinary lectures this year.

### **Course Goals and Learning Outcome**

**<https://www.uio.no/studier/emner/matnat/ifi/IN3160/index-eng.html>**

In this course you will learn about the **design of advanced digital systems**. This includes programmable logic circuits, a **hardware design language** and system-on-chip design (processor, memory and logic on a chip). **Lab assignments provide practical experience in how real design can be made**.

*After completion of the course you will*:

- understand important **principles for**  design and **testing** of digital systems
- understand the relationship between behaviour and different construction criteria
- be able to describe advanced digital systems at different levels of detail
- **be able to perform simulation** and synthesis **of digital systems**.

*Goals for this lesson:*

- To write self-testing testbenches
	- What is self-testing test benches
	- File IO in VHDL
	- VHDL attributes used in test benches
	- Assertions
- To understand set-up and hold-time
	- Be able to check for violations
- To generate test-bench clocks that emulate real world clocks

### *Next lesson*

• Finite state machines (FSM's)

# **Outline**

- Testbench
	- General layout (repetition)
	- Self checking testbenches concept
	- What should a good TB do
	- TB output
- Assertions
- File IO
- Example synthesizable File IO
- Example- self checking test bench
- Set-up / hold time for FFs
- *<sup>\$.02.2</sup> Timing checks* 
	- Relevant attributes for assertions for assertions for assertions  $\mathcal{A}$

### **General testbench layout (R)**

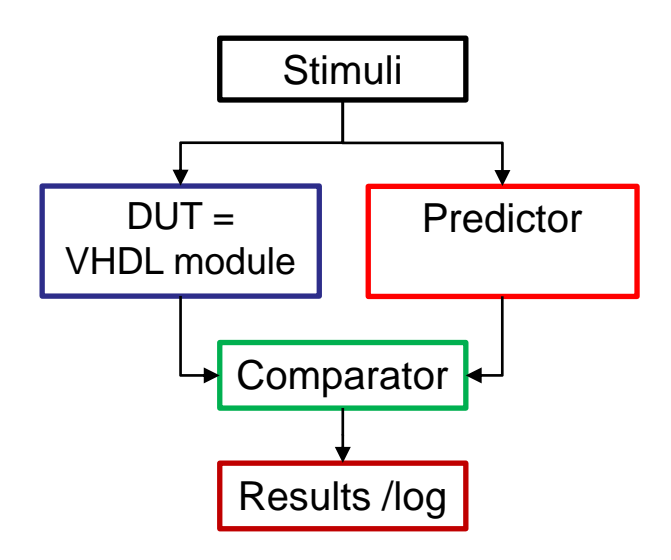

### • **Stimuli**

- Generate or read stimuli from a file
- Use procedures rather than repeating lines

### • **DUT**

- Device under test (Device, Module, ...)
- Connect DUT input to stimuli to create simulation results
- **Predictor**
	- Predicts what the output should be
		- Calculates from input or reads from file

### • **Comparator**

• Compares simulation result with predicted result and reports to screen or file.

- -performs tests and reports to screen or file (*timing diagram is only used when debugging*)
- Two perspectives
	- As a system of modules
	- As a finite state machine
		- *Does not reflect stimuli independent testing*

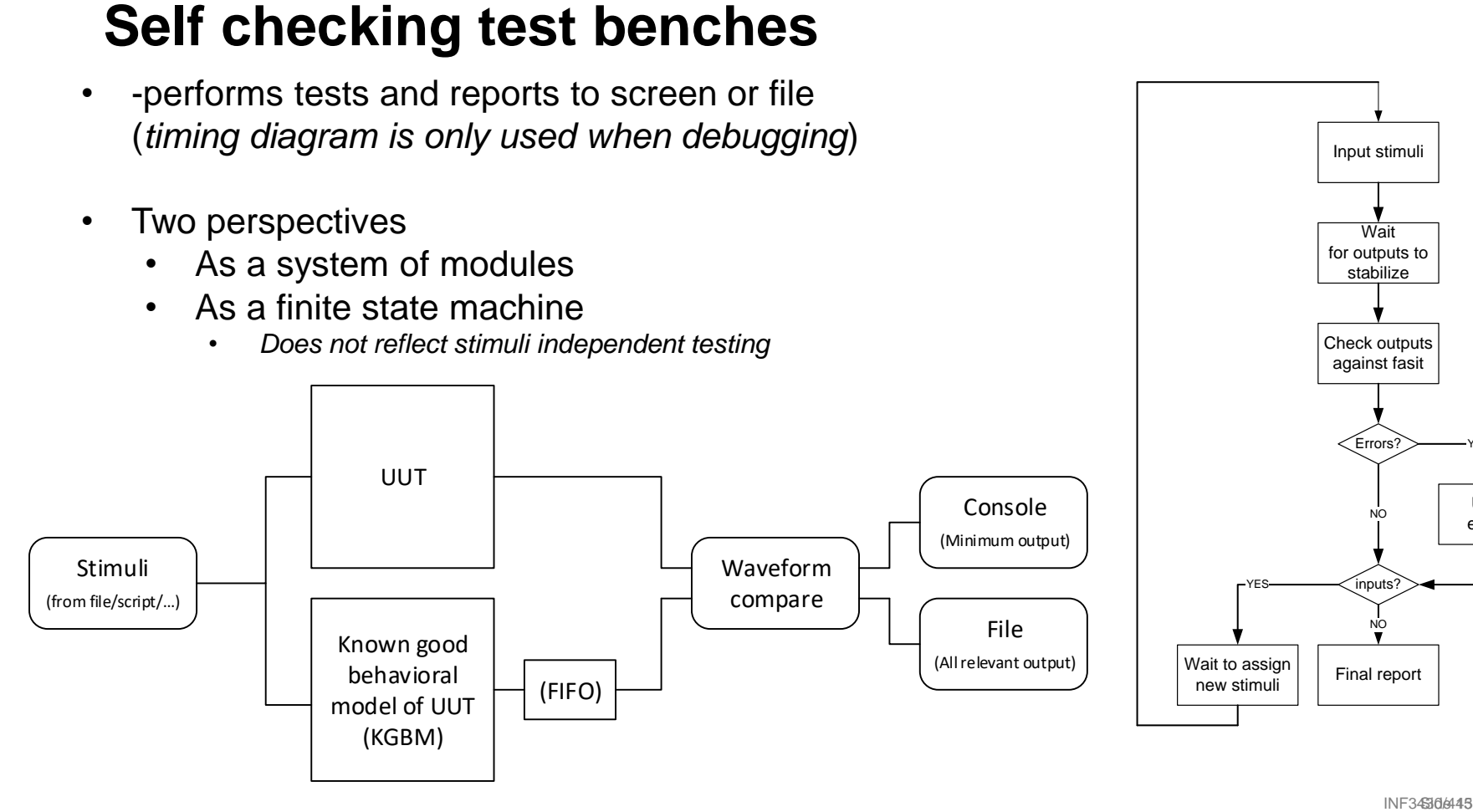

Input stimuli

**Wait** for outputs to stabilize

Check outputs

Update error log

YES

## **A good testbench:**

- Tests should
	- run independently of stimuli
	- run throughout simulation
	- cover all (100%) specified behaviour
		- Catch all deviations from known good behavior
- Stimuli
	- Should cover all types of behavior
		- All design (VHDL) code should be run (100% code coverage)
		- All corner cases or
			- Formal verification : All possible input
				- $\sqrt{ }$  = not possible in most cases
				- $\sqrt[3]{8}$  (eg 32 bit adder =  $(2^{32})^2$  combinations)
	- Normally sets DUT-inputs only
		- never overwrite signals inside DUT
			- $-$  => create and test submodules separately if this seems needed...
- Fault injection
	- Proves that the each test will catch errors
		- Fault injection can use "Force" to overwrite signals from or in DUT

![](_page_6_Figure_20.jpeg)

U<sub>i</sub>O: Department of Informatics

**University of Oslo** 

### **Test bench output**

### • Report

- which test are performed
- what stimuli are applied
- successful completion of
	- Stimuli series
	- Tests
- Errors
	- **Expected vs simulation result**
	- Timing
- Create relevant waveforms *(we do not automate this )*
	- Before errors or deviations occur
	- Relevant input, output
	- Internal states (preferably with names)

### 1.00ns INFO cctb.pwm Starting monitoring events 1.00ns INFO cctb.pwm Starting duty cycle tests 15.00ns INFO cctb.pwm Passed: Reset test 163850.00ns INFO cctb.pwm Duty cycles: Set dc: 50.0%, Measured dc: 49.0%, period = 163.8us, f = 6.11kHz 327690.00ns INFO cctb.pwm Duty cycles: Set dc: -50.0%, Measured dc: -49.0%, period = 163.8us, f = 6.10kHz 327690.00ns INFO cctb.pwm Sequential duty tests complete 491530.00ns INFO cctb.pwm Duty cycles: Set dc: 27.3%, Measured dc: 27.0%, period = 163.8us, f = 6.10kHz 819210.00ns INFO cctb.pwm Duty cycles: Set dc: 50.0%, Measured dc: 49.0%, period = 163.8us, f = 6.10kHz 983050.00ns INFO cctb.pwm Duty cycles: Set dc: -84.4%, Measured dc: -84.0%, period = 163.8us, f = 6.10kHz 1310730.00ns INFO cctb.pwm Duty cycles: Set dc: -33.6%, Measured dc: -33.0%, period = 163.8us, f = 6.10kHz 1474570.00ns INFO cctb.pwm Duty cycles: Set dc: 41.4%, Measured dc: 41.0%, period = 163.8us, f = 6.10kHz 1638410.00ns INFO cctb.pwm Duty cycles: Set dc: -23.4%, Measured dc: -23.0%, period = 163.8us, f = 6.10kHz 1966090.00ns INFO cctb.pwm Duty cycles: Set dc: -27.3%, Measured dc: -27.0%, period = 163.8us, f = 6.10kHz 2129930.00ns INFO cctb.pwm Duty cycles: Set dc: -27.3%, Measured dc: -27.0%, period = 163.8us, f = 6.10kHz 2176090.00ns INFO cctb.pwm Random duty tests 1/2 complete 2176090.00ns INFO cctb.pwm Resetting module... 2176105.00ns INFO cctb.pwm Reset between duties complete 2176105.00ns INFO cctb.pwm Passed: Reset test 2339940.00ns INFO cctb.pwm Duty cycles: Set dc: -29.7%, Measured dc: -29.0%, period = 163.8us, f = 6.10kHz 2667620.00ns INFO cctb.pwm Duty cycles: Set dc: -69.5%, Measured dc: -69.0%, period = 163.8us, f = 6.10kHz 2831460.00ns INFO cctb.pwm Duty cycles: Set dc: 27.3%, Measured dc: 27.0%, period = 163.8us, f = 6.10kHz 2943460.00ns INFO cctb.pwm Random duty tests 2/2 complete 2943460.00ns INFO cctb.regr main\_test passed \*\*\*\*\*\*\*\*\*\*\*\*\*\*\*\*\*\*\*\*\*\*\*\*\*\*\*\*\*\*\*\*\*\*\*\*\*\*\*\*\*\*\*\*\*\*\*\*\*\*\*\*\*\*\*\*\*\*\*\*\*\*\*\*\*\*\*\*\*\*\*\*\*\*\*\*\*\*\*\*\*\*\*\*\*\* \*\* TEST STATUS SIM TIME (ns) REAL TIME (s) RATIO (ns/s) \*\* \*\*\*\*\*\*\*\*\*\*\*\*\*\*\*\*\*\*\*\*\*\*\*\*\*\*\*\*\*\*\*\*\*\*\*\*\*\*\*\*\*\*\*\*\*\*\*\*\*\*\*\*\*\*\*\*\*\*\*\*\*\*\*\*\*\*\*\*\*\*\*\*\*\*\*\*\*\*\*\*\*\*\*\*\*\* \*\* tb\_pwm.main\_test PASS 2943460.00 11.54 255164.53 \*\* \*\*\*\*\*\*\*\*\*\*\*\*\*\*\*\*\*\*\*\*\*\*\*\*\*\*\*\*\*\*\*\*\*\*\*\*\*\*\*\*\*\*\*\*\*\*\*\*\*\*\*\*\*\*\*\*\*\*\*\*\*\*\*\*\*\*\*\*\*\*\*\*\*\*\*\*\*\*\*\*\*\*\*\*\* \*\* TESTS=1 PASS=1 FAIL=0 SKIP=0 2943460.00 11.66 252500.41 \*\*

\*\*\*\*\*\*\*\*\*\*\*\*\*\*\*\*\*\*\*\*\*\*\*\*\*\*\*\*\*\*\*\*\*\*\*\*\*\*\*\*\*\*\*\*\*\*\*\*\*\*\*\*\*\*\*\*\*\*\*\*\*\*\*\*\*\*\*\*\*\*\*\*\*\*\*\*\*\*\*\*\*\*\*\*\*\*

Example (not perfect):

![](_page_7_Figure_17.jpeg)

### **How to organize a medium sized testbench**

- Create separate classes for
	- Generic signal monitoring
		- replaces use of 'attributes in VHDL
			- can be much more extensive than attributes
	- DUT Monitoring
		- Contains all tests, their trigger and reports
	- Stimuli generation
		- Creates all input sequentially
			- Either timed or based on response
		- Uses DUT-inputs
	- Fault injection
		- can be run with DUT being an empty entity.
		- Forces/overrides signals used in tests
- Separate location for classes will ensure better readability
- Allow the simulator to run as much as possible...
	- Test only on appropriate triggers
		- everything on every clock => slow test.
		- Do not store values that can be easily calculated

### VHDL libraries for test benches/ file IO

- std.textio from IEEE contains procedures for reading from and writing to file
- (see next page for package declaration)
- Standard VHDL package declarations can be found by searching the web (if you do know their name)

![](_page_10_Picture_249.jpeg)

end TEXTIO;

# **File IO**

- Synthesis
	- Mostly used for reading ROM content
	- Strictly not supported by VHDL-> vendor specific solutions
		- *Vivado synthesis (2020) can only use std\_logic or bit, no integers*
- Simulation
	- Stimuli (input)
	- Response (logging)
		- Data output
		- Errors and other messages

UiO: Department of Informatics **University of Oslo** 

## **File IO**

- Binary files
	- Can output whole types (custom types, records / anything)
	- Only one type per file
	- *Tool specific* (non portable code)
- Text files
	- Can contain anything
	- Human readable
	- A bit trickier to use (text to type conversions…)
- *We will use text files*

### **Example: File IO for synthesis of ROM 1/2**

```
library IEEE;
 use IEEE.STD_LOGIC_1164.all;
 use IEEE.numeric_std.all;
 use STD.textio.all;
entity ROM is
 generic(
   data_width: natural := 8;
   addr_width: natural := 2;
   filename: string := "ROM_data_bits.txt"
  );
 port(
   address: in std_logic_vector(addr_width-1 downto 0);
   data: out std_logic_vector(data_width-1 downto 0));
end entity;
```
- 4 byte ROM example
	- 8 bit data
	- 2 bit address
- Libraries
	- Remember std.textio
- File name
	- Assuming project (work) directory

UiO: Department of Informatics

University of Oslo

### **Example: File IO for synthesis of ROM 1/2**

![](_page_14_Picture_305.jpeg)

- Tool specific: Vivado won't allow for integers being read from file or strings
	- Integer data will have to be converted to '1' and '0' (without  $'$ ).
- Impure:
	- Does not always return the same result using same input parameters (due to file usage)
	- *File is a text we open in read mode*
- Line is "access" type which means
	- A pointer to a position in the file
- Readline
	- Sets the line pointer to the beginning of the (first or) next line
	- Read
		- Sets the data parameter
		- Sets the line pointer to the next data (or end of line)
			- Whitespace is delimiter
- *What do we get if we set ROM\_DATA to a signal*?
- By initializing as default value this memory can be Yngve Hafting: 16.02.2023 synthesized with file usage  $\frac{24}{24}$

### **Assertions** - «To ensure a model is working with valid inputs»\*

- Syntax **assert** <br />boolean condition> -- report when false **report** <string> severity <note, warning, error, failure>;
- **Compilation** 
	- Can be used to check for size mismatches at compile time.
- RTL Simulation
	- Compare simulated and expected outcome values (behavior)
- Post Synthesis simulation
	- Cheks on signal timing attributes in addition to behavior
- Severity levels
	- **failure** means «simulation should be stopped»
		- Usually when a module cant be initiated correctly, something doesn't compile...
	- **error** when the model provides wrong output or goes into wrong state
	- **warning** *«unexpected conditions that do not affect the state of the model»*
	- **note** to report when everything went well (default for report)

\* Richardo Jasinski «Effective coding with VHDL»

 $\textrm{UiO}$ : Department of Informatics

**University of Oslo** 

## **Example Self-checking test bench 1/3**

```
library IEEE;
 use IEEE.STD_LOGIC_1164.all;
 use IEEE.numeric_std.all;
 use STD.textio.all;
```

```
entity tb_ROM is
end entity;
```

```
architecture behavioral of tb_ROM is
constant data_width: natural := 8;
constant addr_width: natural := 2;
```
### **component** ROM **is**

```
generic(
   data_width: natural := 8;
   addr_width: natural := 2;
   filename: string := "ROM data bits.txt");
 port(
   address: in std_logic_vector(addr_width-1 downto 0);
   data: out std_logic_vector(data_width-1 downto 0));
end component;
```
**signal** tb\_data : **std\_logic\_vector**(data\_width-**1 downto 0**); **signal** tb\_address: **std\_logic\_vector**(addr\_width-**1 downto 0**) := "00";

### **begin**

```
DUT: ROM
port map(
  address => tb address,
  data \Rightarrow tb data);
```
- Libraries
	- $-$  std.textio  $++$
- Generics for RTL simulation only
	- For post synthesis simulation:
		- Synthesis will already have used any generic for creating sizes, unless you are working with a behavioral model of a component.
- Default values for stimuli generated by testbench
	- *Do not set default values for component outputs!*
		- *May hide initialization errors*

 $\textrm{UiO}$ : Department of Informatics

**University of Oslo** 

**end procedure**;

### **Example Self-checking test bench 2/3**

```
writeline(log_file, log_line); 27
STIMULI: process is
 file stimuli_file: text open read_mode is "ROM_stimuli.txt";
 variable stimuli_line: line;
 variable stimuli_address: integer;
 variable stimuli_data: integer;
 procedure set_stimuli is
 begin
   readline(stimuli_file, stimuli_line);
   read(stimuli line, stimuli address);
   read(stimuli line, stimuli data);
   tb address <= std logic vector(to unsigned(stimuli address, addr width));
 end procedure;
 file log file: text open write mode is "ROM results and log.txt";
 variable log_line: line;
 procedure check_output is
   constant ADR_DIGITS : integer := 2; -- size adress as base 10 number
   constant DAT_DIGITS : integer := 4; -- size data as base 10 number
   constant SPACER: integer := 1;
 begin
   --report errors to console
   assert (tb_data = std_logic_vector(to_signed(stimuli_data, data_width)))
     report ("DATA MISMATCH for address: ", integer'image(stimuli_address))
     severity error;
   -- report to file
   write(log_line, stimuli_address, field => ADR_DIGITS);
   write(log_line, stimuli_data, field => DAT_DIGITS + SPACER);
   write(log_line, tb_data, field => tb_data'length + SPACER);
```

```
begin
 while not endfile(stimuli_file) loop
   set stimuli;
   wait for 1 ns;
   check_output;
 end loop;
 file close(stimuli file);
 file close(log file);
 report ("Testing finished!");
 std.env.stop;
end process;
```
### **end architecture**;

• Why do we put our procedures in process, not architecture declaration?

 $\textrm{UiO}$ : Department of Informatics **University of Oslo** 

# **Example Self-checking test bench 3/3**

![](_page_18_Picture_226.jpeg)

00000011 00001100 00010111 10000010

### • Synthesizable

- '1' and '0' stored as text
- Only partial VHDL implementation
	- No integers or other types
	- No underscores
- Different tool = different issues

![](_page_18_Picture_227.jpeg)

- Simulation only
	- Any type stored as text
	- Full VHDL implementation
		- Whitespace  $>1$  = OK
	- Good practice:
		- Use human readable values
		- integers or hex values > binary

### ROM\_stimuli.txt ROM\_results\_and\_log.txt

- Our output data
	- We decide format
	- Try to make output that
		- is readable and
		- understandable
		- can be used to check data

### UiO: Department of Informatics

### **University of Oslo**

package TEXTIO is **type** LINE **is access string**; **type** TEXT **is file of string**; **type** SIDE **is** (right, left); **subtype** WIDTH **is natural**;

**file** input : **TEXT open** READ\_MODE **is** "STD\_INPUT"; **file** output : **TEXT open** WRITE\_MODE **is** "STD\_OUTPUT";

**procedure READLINE**(**file** F: **TEXT**; L: **inout LINE**);

procedure READ(L:inout LINE; VALUE: out bit; GOOD : out BOOLEAN); procedure READ(L:inout LINE; VALUE: out bit);

procedure READ(L:inout LINE; VALUE: out bit\_vector; GOOD : out BOOLEAN); procedure WRITE(L : inout LINE; VALUE : in character; **procedure READ**(L:**inout LINE**; VALUE: **out bit\_vector**);

procedure READ(L:inout LINE; VALUE: out BOOLEAN; GOOD : out BOOLEAN); procedure READ(L:inout LINE; VALUE: out BOOLEAN);

procedure READ(L:inout LINE; VALUE: out character; GOOD : out BOOLEAN); procedure READ(L:inout LINE; VALUE: out character);

procedure READ(L:inout LINE; VALUE: out integer; GOOD : out BOOLEAN); **procedure READ**(L:**inout LINE**; VALUE: **out integer**);

procedure READ(L:inout LINE; VALUE: out real; GOOD : out BOOLEAN); procedure READ(L:inout LINE; VALUE: out real);

procedure READ(L:inout LINE; VALUE: out string; GOOD : out BOOLEAN); procedure READ(L:inout LINE; VALUE: out string);

procedure READ(L:inout LINE; VALUE: out time; GOOD : out BOOLEAN); procedure READ(L:inout LINE; VALUE: out time);

### We used std\_logic\_vector similar to bit\_vector

**procedure WRITELINE**(**file** F : **TEXT**; L : **inout LINE**);

procedure WRITE(L :**inout LINE**; VALUE : **in** bit; JUSTIFIED: **in SIDE** := right; FIELD: in **WIDTH** := 0);

**procedure WRITE**(L : **inout LINE**; VALUE : **in bit\_vector**; JUSTIFIED: **in SIDE** := right; FIELD: **in WIDTH** := 0);

procedure WRITE(L : inout LINE; VALUE : in BOOLEAN; JUSTIFIED: in SIDE := right; FIELD: in WIDTH  $:= 0$ );

JUSTIFIED: in SIDE := right; FIELD: in WIDTH  $:= 0)$ ;

**procedure WRITE**(L : **inout LINE**; VALUE : **in integer**; JUSTIFIED: **in SIDE** := right; FIELD: **in WIDTH** := 0);

procedure WRITE(L : inout LINE; VALUE : in real; JUSTIFIED: in SIDE := right; FIELD: in WIDTH  $:= 0$ ; DIGITS: in NATURAL := 0);

procedure WRITE(L : inout LINE; VALUE : in string; JUSTIFIED: in SIDE := right; FIELD: in WIDTH  $:= 0$ );

procedure WRITE(L : inout LINE; VALUE : in time; JUSTIFIED: in SIDE := right; FIELD: in WIDTH := 0; UNIT: in TIME := ns);

end TEXTIO;

## **Post synthesis, post implementation simulation and testbenches**

- Mostly relevant for ASIC design
- Post synthesis, post route
	- Using the same testbench may be difficult
		- Simulation information in design files will normally be stripped during synthesis.
			- Assertions will be gone
		- Adaptations may be necessary to compile
			- Generics may be frozen/ not generic
	- Timing information will be there
		- Much more to test on...
			- Signal attributes next slide
		- Does not replace static timing analysis and constraints
			- Timing constraints are used for synthesis…

<https://docs.xilinx.com/r/en-US/ug900-vivado-logic-simulation/Post-Synthesis-Simulation>

Performing a thorough timing simulation ensures that the completed design is free of defects that could otherwise be missed, such as:

- functionality changes that are caused by:
- Synthesis properties or constraints that create mismatches
- UNISIM properties applied in the Xilinx Design Constraints (XDC) file
- The interpretation of language during simulation by different simulators
- Dual port RAM collisions
- Missing, or improperly applied timing constraints
- Operation of asynchronous paths
- 16.02.2023 30 Functional issues due to optimization techniques

U<sub>i</sub>O: Department of Informatics

University of Oslo

## **Signal Attributes for simulation 1/2**

These attributes are predefined for any signal X:

![](_page_21_Picture_143.jpeg)

- These are signal only!
	- Each signal maintains these throughout simulation
	- *Variables don't have these*
		- $\cdot$   $\Rightarrow$  v. faster in simulation
- 'event used in **rising\_edge**()
	- (other use not intended for synthesis)
- 'last…
	- Can be useful in testbenches
	- Example (oblig 8):

**assert** en'**last\_event** < LONG\_PWM\_CYCLE/**2 report** "PWM is not happening,.." **severity** error;

### U<sub>i</sub>O: Department of Informatics

**University of Oslo** 

### **Signal Attributes for simulation 2/2**

These attributes create a new signal, based on signal X:

Name X'delayed(T)

 $X$ 'stable $(T)$ 

 $X'$ quiet $(T)$ 

X'transaction

**Definition** X, delayed by T  $(same type as X)$ True if X unaltered for time T (boolean) True if X unassigned for time T (boolean) "Toggles" when X is assigned (bit)

- May be used to create simulation logic and tests
	- (not synthesizable)

UiO: Department of Informatics University of Oslo

### **Attributes in cocotb?**

- Cocotb and GHDL does not (Jan. 2023) have built in support for VHDL signal attributes.
	- Other simulators may have an API for this...
- Solution: create a signal monitor class
	- It will run slightly slower than a pure VHDL simulation due to added context switching
- Alternative: build a new top layer in VHDL with signal attributes as outputs along with the other signals.
	- Downside for this is spreading testbench code into multiple modules and languages

```
import cocotb
from cocotb import start_soon
from cocotb.triggers import Edge, ReadOnly
from cocotb.utils import get_sim_time
# Conversion to pico-seconds using dictionary
ps_conv = {'fs': 0.001, 'ps': 1, 'ns': 1000, 'us': 1e6, 'ms':1e9}
class SignalEventMonitor():
        Tracks a signals last event. """
    def __init__(self, signal):
        self.signal = signal
        self.last_event = get_sim_time('ps')
        self.last_rise = self.last_event
        self.last_fall = self.last_event
        start_soon(self.update())
    async def update(self):
        while 1:
            await Edge(self.signal)
            # Avoid multiple triggers on a single event
            await ReadOnly()
            self.last_event = get_sim_time('ps')
            if self.signal == 1: self.last_rise = self.last_event
            else: self.last_fall = self.last_event
    def stable_interval(self, units='ps'):
        # convert last event to the prefix in use
        last_event_c = self.last_event/ps_conv[units]
        # calculate stable interval
        stable = get_sim_time(units) - last_event_c
        return stable
                                                     core "attributes"
                                                   Monitoring service
                                                        Secondary
                                                        attribute 
                                                        calculation 
                                                        on demand
```

```
#... Monitoring a signal ...
en_mon = SignalEventMonitor(self.dut.en)
PERIODNS = 10#...
assert en_mon.stable_interval('ns') > PERIOD_NS-1, (
        "not stable long enough!")
```
## **More on VHDL attributes**

- There are attributes for
	- Signals
		- (previous slides)
	- Types
		- Notable:
			- 'image(v) returns a string ex : **report**("current value is: ", **integer**'**image**(my\_int));
			- 'value(s) returns a value (opposite of 'image)
	- Array types/objects (vectors)
		- 'left, 'right, 'low, 'high, 'range, 'reverse\_range, 'length, 'ascending (= false when «**downto**»), 'element (== subtype of the vector)
	- Entities

• attributes to get compiled name hierarchy- as seen in simulator when selecting signals 16.02.2023 34

**integer**'**value**(my\_str);

## **Testcase: Set-up/hold time in flipflops**

• To avoid metastability (neither 0 nor 1), inputs must be stable some time before (set-up) and after (hold) clock edge

- Output (not shown) will return to 0 or 1 after being in the metastable state, but it's not given which one.
	- This means; the system is no longer deterministic.

![](_page_25_Figure_5.jpeg)

**University of Oslo** 

# **Timing and logic check**

```
27: entity D FF is
28:29:port (D, Clk, Set, Reset: in std logic;
30:Q: out std logic);
31: begin
32:assert (not(Clk = '1' and Clk'EVENT and not D'STABLE(Setup)))33:report "Setup time violation" severity WARNING:
34:assert (not(Clk = '1' and D'EVENT and not Clk'STABLE(Hold)))35 :
      report "Hold time violation" severity WARNING:
36:assert (not (Set = 0' and Rest = 0'))37:report "Set and Reset are both asserted"
38:severity ERROR;
39: end entity D FF;
```
- The stable attribute can be used to check set-up- and hold times
	- Returns true if a signal has been stable >= time given as input parameter
- Assert in an entity =>

checking is being done for all architectures that belongs to this entity.

**CAUTION!** *Care should be taken using asserts. Vivado can only support static asserts that do not create, or are created by, behavior. For example, performing as assert on a value of a constant or a operator/generic works; however, as asset on the value of a signal inside an if statement will not work.* UiO: Department of Informatics **University of Oslo** 

## **Clock generator**

• Asymmetric low and high time (dutycycle)

```
entity clock gen is
26
   \Box generic (Freq : REAL := 10.0, -- MHz
27
                 Mark : REAL := 0.3); -- Mark length (0-1, 0)28
29
     end entity clock gen;
30
31
    Earchitecture cq of clock gen is
32
       -- Mark time in us
33
       constant ClockHigh : TIME := (Mark/Freq)*us;-- Space time in us
34constant ClockLow: TIME := ((1.0-Mark)/Freq)*us;35
       signal clock : std logic := 0 ;
36
37
    \Box begin
38
    白
         process is
39
           begin
4 \Omegawait for ClockLow;
41clock \leq -1;
42.
           wait for ClockHigh;
           clock \leq 0 :
43
44end process;
45
     end architecture cq;
```
## **Example: Clock with jitter**

- Jitter :
	- (random) variable delay
	- Occurs naturally in all digital electronic
- math\_real.uniform:

**procedure** UNIFORM( **variable** SEED1, SEED2 : **inout POSITIVE** ; **variable** X : **out REAL**);

- pseud-random number generator procedure
- uniform distribution
- alters seed values and sets

```
1: library IEEE;
                                         2: use IEEE.std logic 1164.all;
                                         3: use IEEE.math real.all;
                                         4 :
                                            Entity RAND CLOCK is
                                         5 :
                                         6: -- generic parameters
                                              generic (delay : DELAY LENGTH := 100 ns);
                                         7:port(clock: out std logic);
                                         8 :
                                            end entity RAND CLOCK;
                                         9:
                                        10:11: architecture RTL RAND CLOCK of RAND CLOCK is
                                        12:13: begin
                                        14:15: RAND CLK:
                                        16: process
                                              variable seed1, seed2 : INTEGER := 42;
                                        17:variable rnd : REAL;
                                        18:19: begin
                                        20:loop
                                        21:clock \leq '0';
                                        22:uniform (seed1, seed2, rnd);
                                        23:wait for delay + (rnd - 0.5) * (10 NS);
                                                clock \leq '1';
                                        24:25:uniform (seed1, seed2, rnd);
                                        26:wait for delay + (rnd - 0.5) * (10 NS);
                                              end loop;
                                        27:28:end process;
Find number 29:<br>30: end architecture RTL RAND CLOCK;
```
UiO: Department of Informatics University of Oslo

## **Suggested reading**

- D&H
	- File access, ROM
		- 8.8 p184-189
	- Attributes
		- B.8 p 638-640
	- Timing constraints:
		- 15.1-3 p 328 334
		- 15.4-6 p 334- 340